1. na wydruku miesięcznej karcie ewidencji obecności dodana informacja o pracy zdalnej / zdalnej okazjonalnej

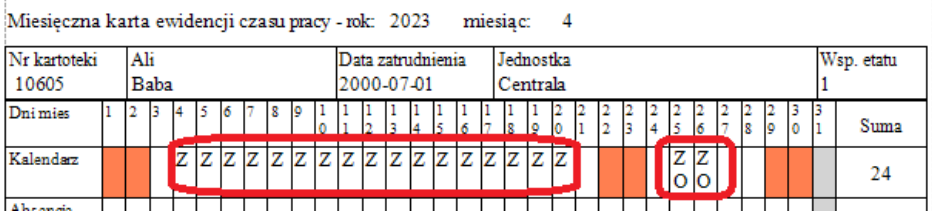

- 2. dodana nowa wersja świadectwa pracy
- 3. dodana "Informacja o warunkach zatrudnienia" uwzględniająca nowe wymagania co do informacji udzielanej pracownikowi przy zatrudnieniu, zastępuje dotychczasową Normę czasu pracy, edycja możliwa poprzez wzory dokumentów.

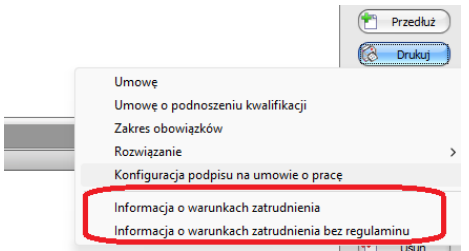

W przypadku potrzeby zmiany/ uszczegółowienia informacji wg własnych potrzeb, można edytować jej treść w Słowniki -> Wzory dokumentów.

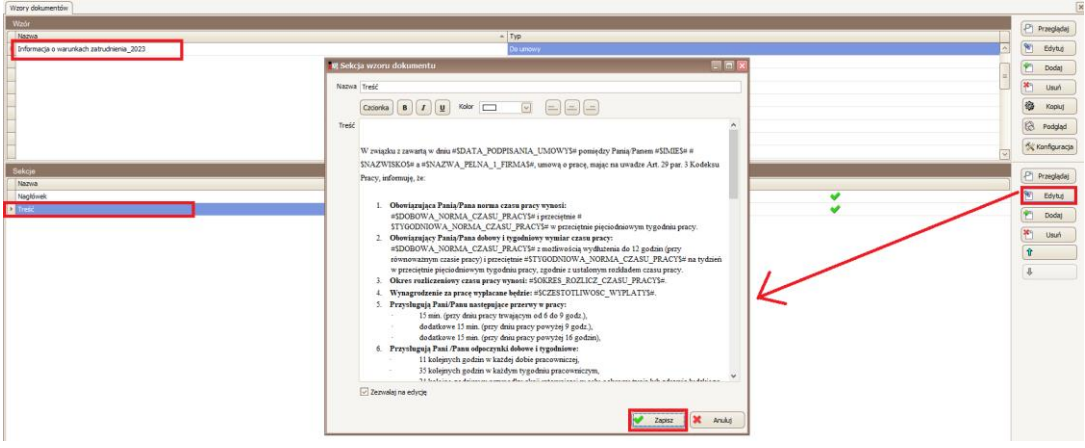

4. na składniki wynagrodzenia pracownicy dodana flaga "Tylko umowy w wybranym okresie" domyślnie zaznaczone, po odznaczeniu wyświetlane składniki powiązane z umowami nie obowiązującymi w podanym okresie

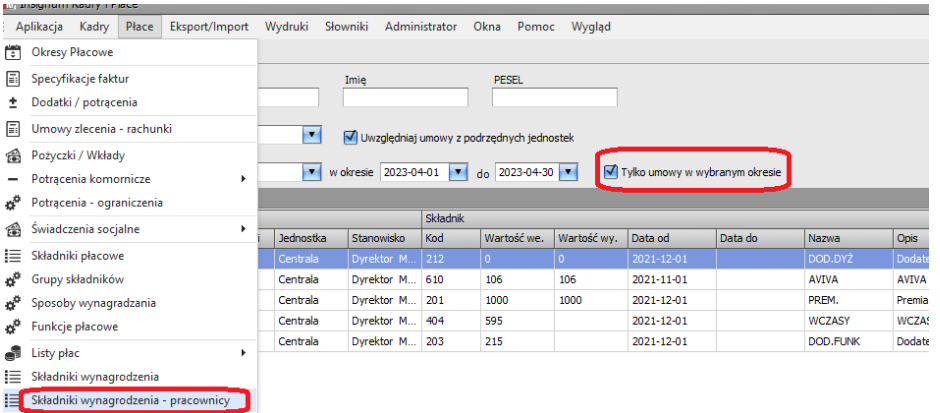

- 5. do formuły składników zaliczki na podatek (26 lat, senior, powrót, 4plus) dodane zerowanie gdy nie ma odpowiednich podstaw, np. dla zaliczki senior 8128 będą to 8104 + 8142 + 8154 (jeśli występują w sposobie wynagradzania)
- 6. do formuły składników przychodów z macierzyńskiego ponad próg zwolnienia (26 lat, senior, powrót, 4plus) dodane zerowanie gdy nie ma podstawy (składnika 8136)
- 7. na składnikach płacowych przy oznaczaniu podstawy premii kwartalnej dodana opcja wyboru czy przeliczać (uzupełnić wg dni), uwzględnione przy przeliczaniu kartoteki świadczeń/przerw
- 8. na wydruku umowy na czas określony dodany punkt 3. Dzień zakończenia umowy (aplikacja/www)

**UMOWA O PRACE** 

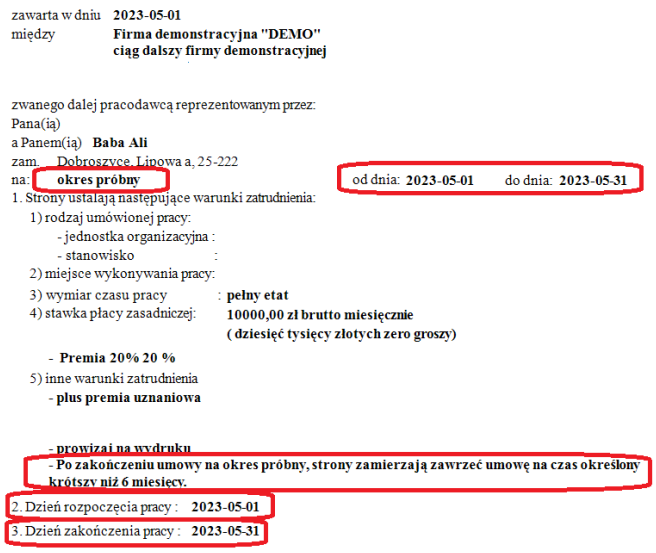

W Słowniki -> Administracja kadrowa -> Okresy umów dla www została dodana kolumna "Zamiar zawarcia". Tekst jest edytowalny, można go zmienić lub usunąć.

 $\overline{\phantom{a}}$ 

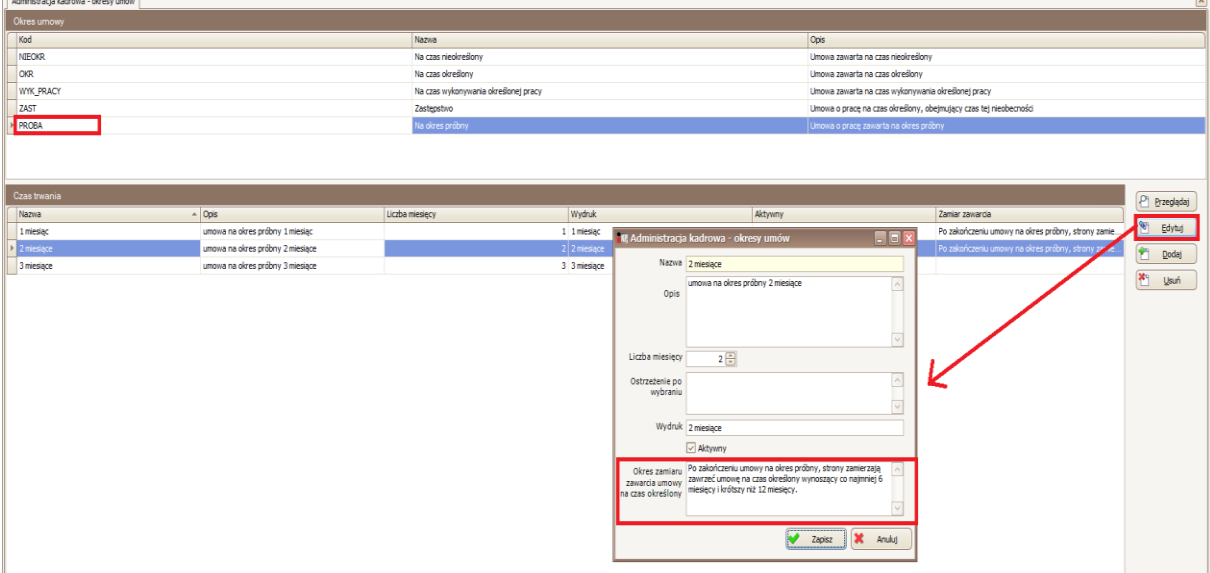

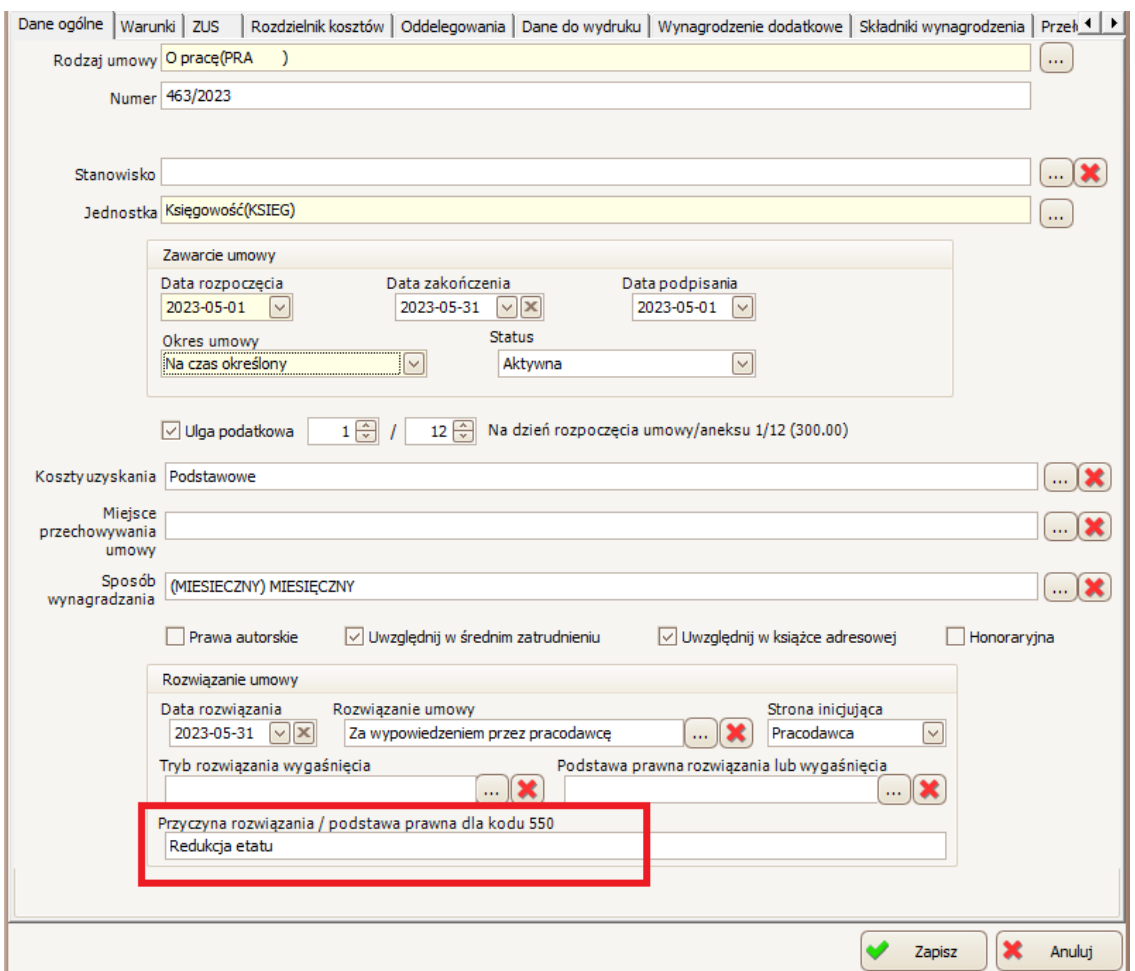

- 9. na wydruku umowy na okres próbny do 2 miesięcy dodana informacja o przewidywanym okresie zatrudnienia na czas określony, edycja tekstu możliwa na Czasy umów www
- 10. na zatrudnieniu po zmianie pracownika, przy przejściu na zakładkę umowy, ustawiana pierwsza napotkana aktualna umowa w zalogowanym okresie
- 11. dodany parametr firmy ZATRUDNIENIE\_KWOTA\_WIDOCZNA domyślnie wyłączony, jeśli włączony na zatrudnieniu w zakładce umowy oraz w Umowy (przeglądanie) widoczna kolumna z kwotą

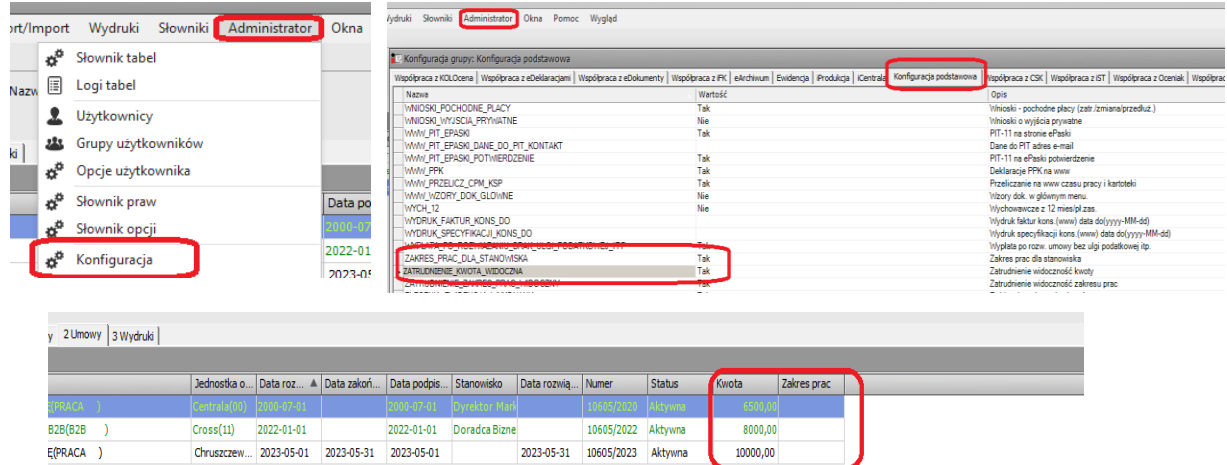

12. dodany parametr firmy ZATRUDNIENIE\_ZAKRES\_PRAC\_WIDOCZNY domyślnie wyłączony, jeśli włączony na zatrudnieniu w zakładce umowy oraz w Umowy (przeglądanie) widoczna kolumna z zakresem prac (do 256 znaków)

## 13. na ewidencji obecności w absencjach wyświetlana liczba dni roboczych

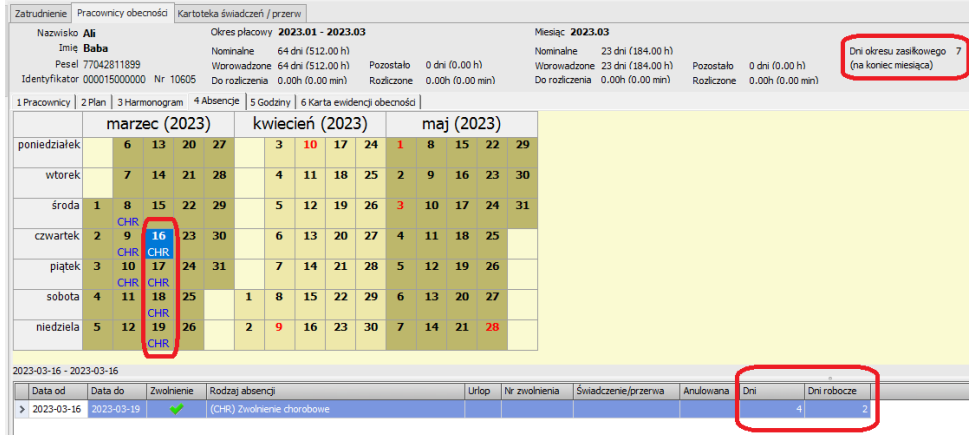

- 14. przy generowaniu składników płacowy z MH domyślnie podpowiadany zalogowany miesiąc
- 15. dodany typ wzoru dokumentu "Umowa o pracę www"
- 16. przy dodawaniu aneksu/przedłużaniu podczas kopiowaniu stałych składników wynagradzania pomijane składniki rozliczone na liście ustawionej w składniku (opcja rozliczenia na konkretnej liście).
- 17. na wniosku o rozwiązanie umowy na czas określony na ścieżce dodany prawnik